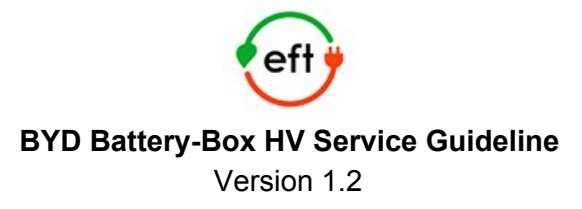

**Important: The installation and all other kinds of works or measurements in combination with the Battery-Box HV are only allowed by professional electricians.**

#### **General steps**

*Please always go through these general steps first.*

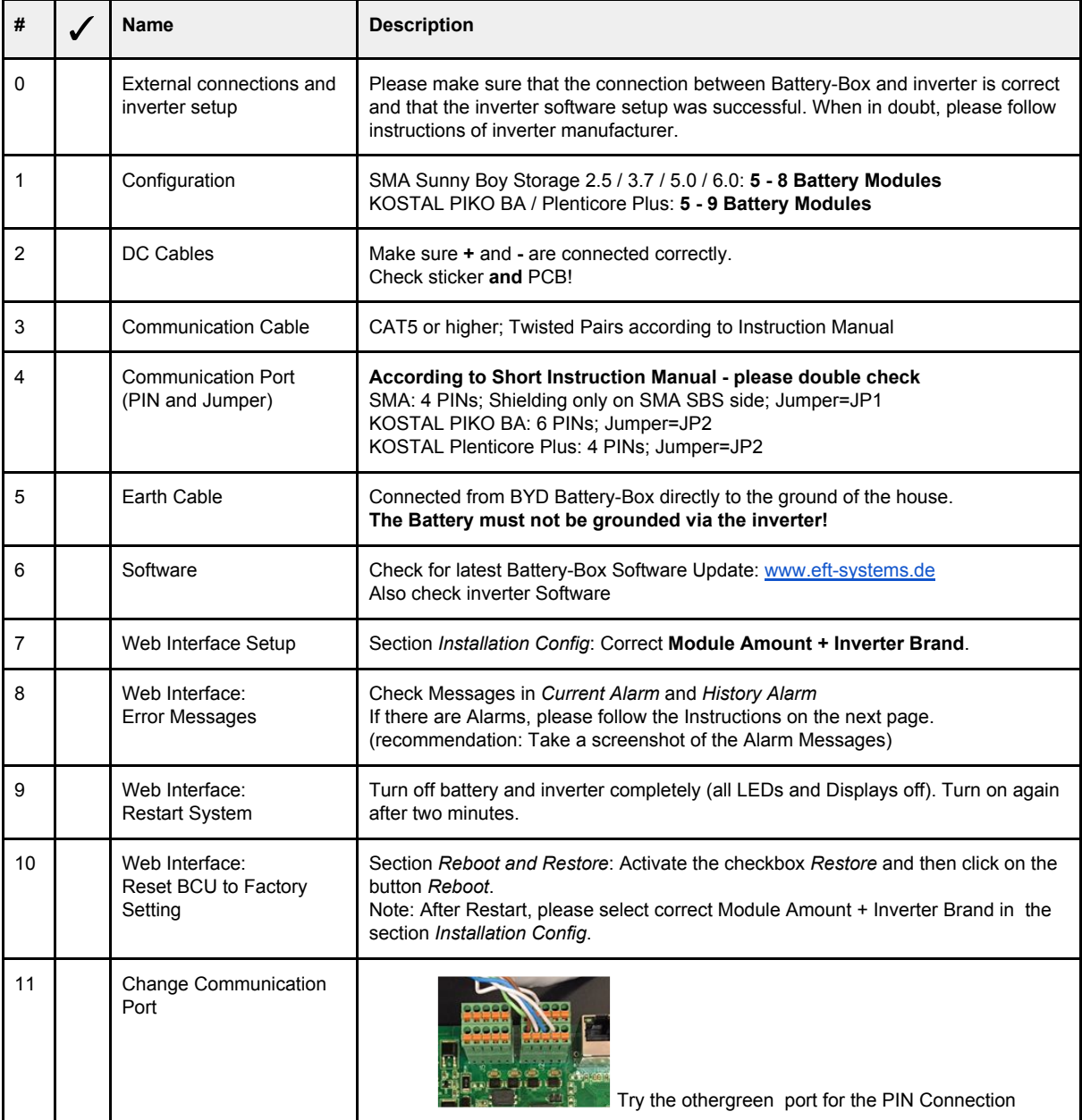

# Web Interface Alarm: **BatteryDiff**

*Error probably caused due to an extension without a charger.*

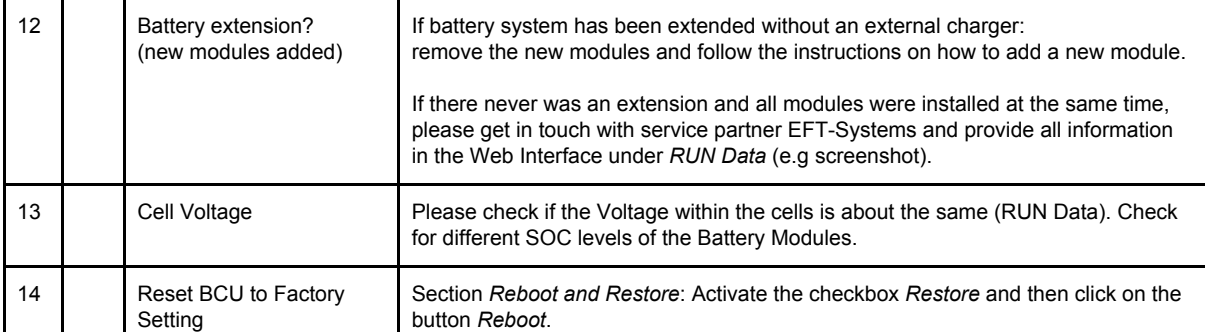

#### Web Interface Alarm: **BattCommErr / MonitorCommErr**

# Or: **Air Switch keeps turning off**

*Error might be caused by a defect component.*

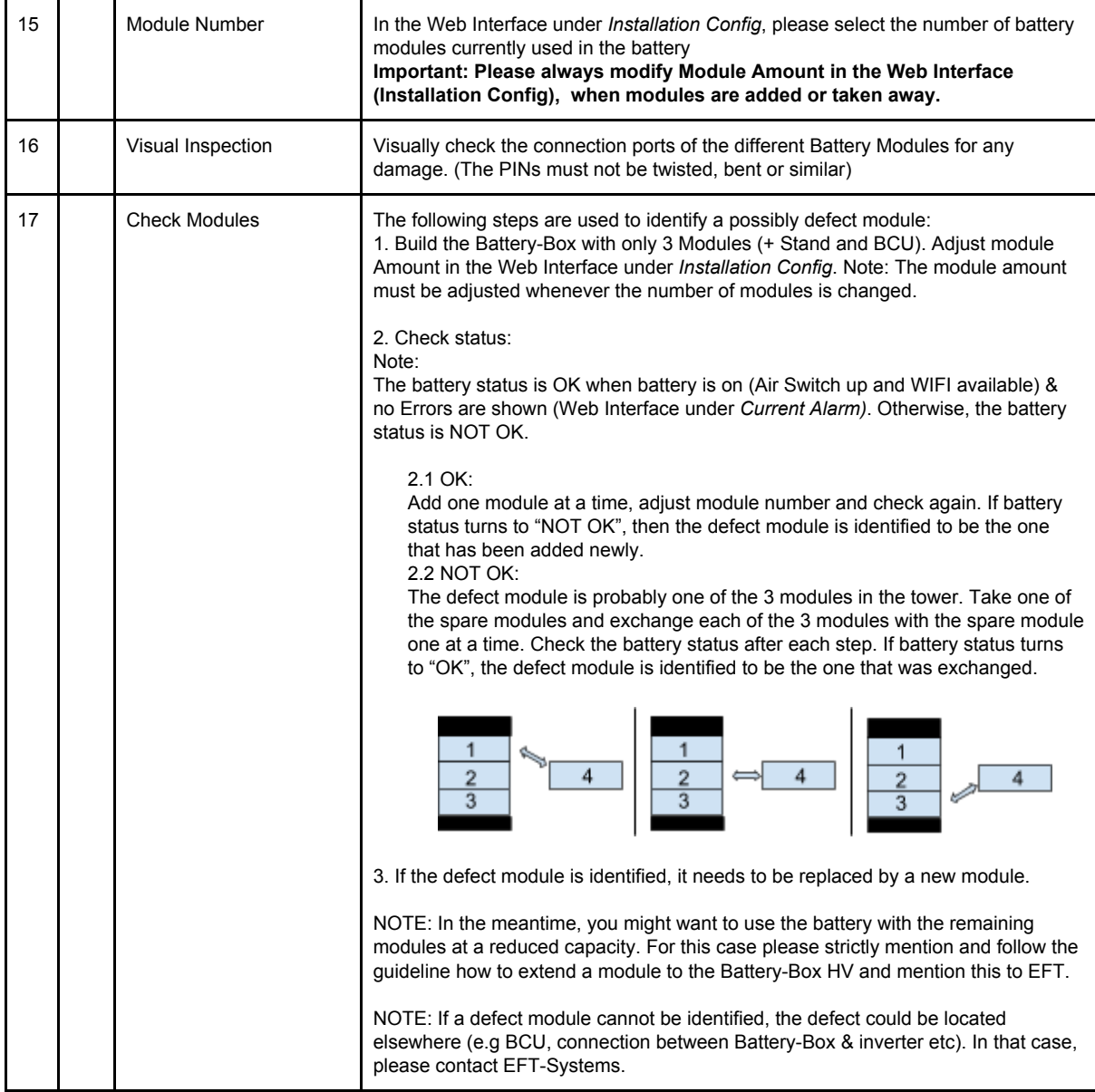

### Web Interface Alarm: **UT /OT / UV / OV**

*Error probably caused by a defect sensor (e.g temperature, voltage) in a battery module.*

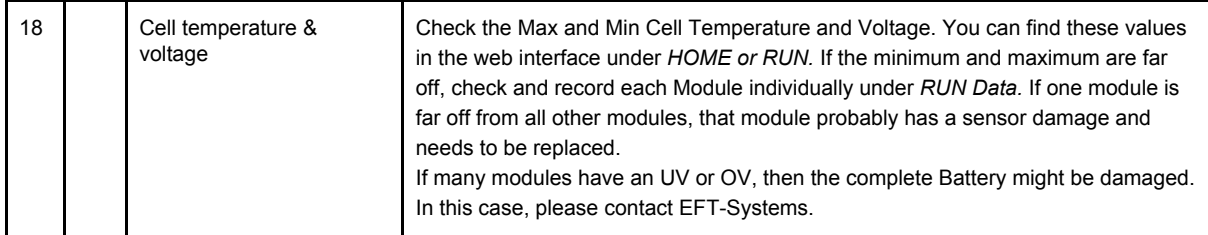

### Web Interface Alarm: **BMUProcCommErr**

*Error probably caused by a false PIN Connection.*

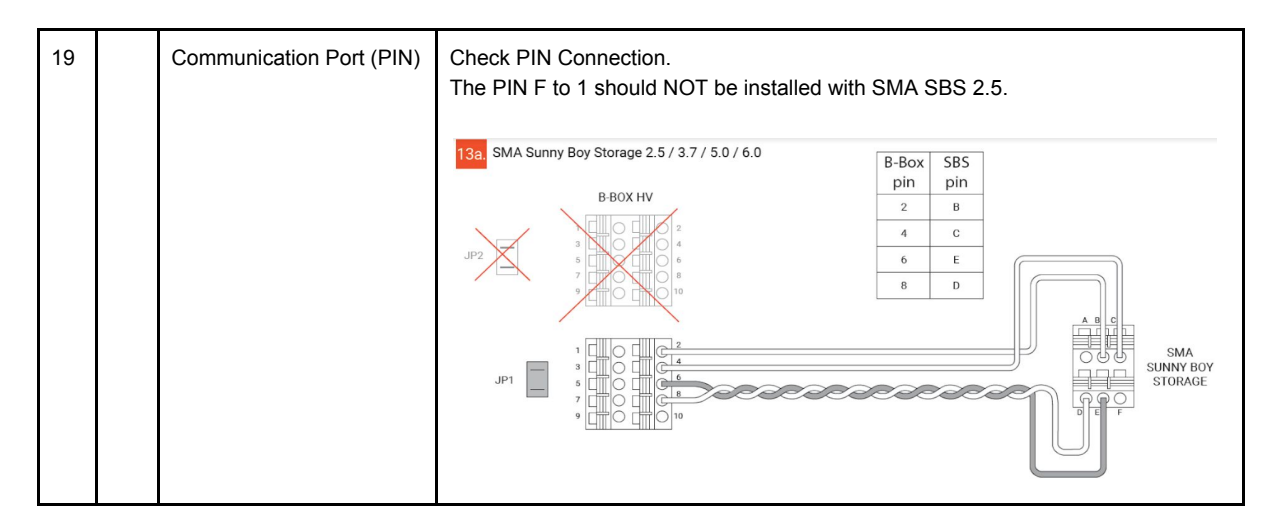

#### **BCU does not turn on**

*If there are no active LEDs inside the BCU, it is off.*

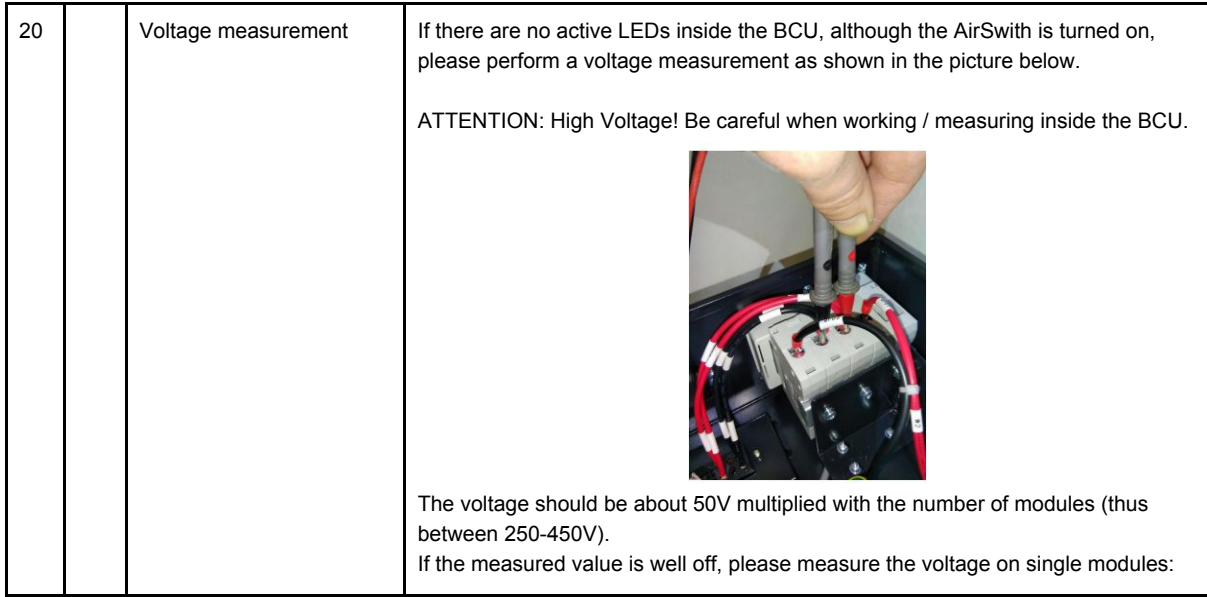

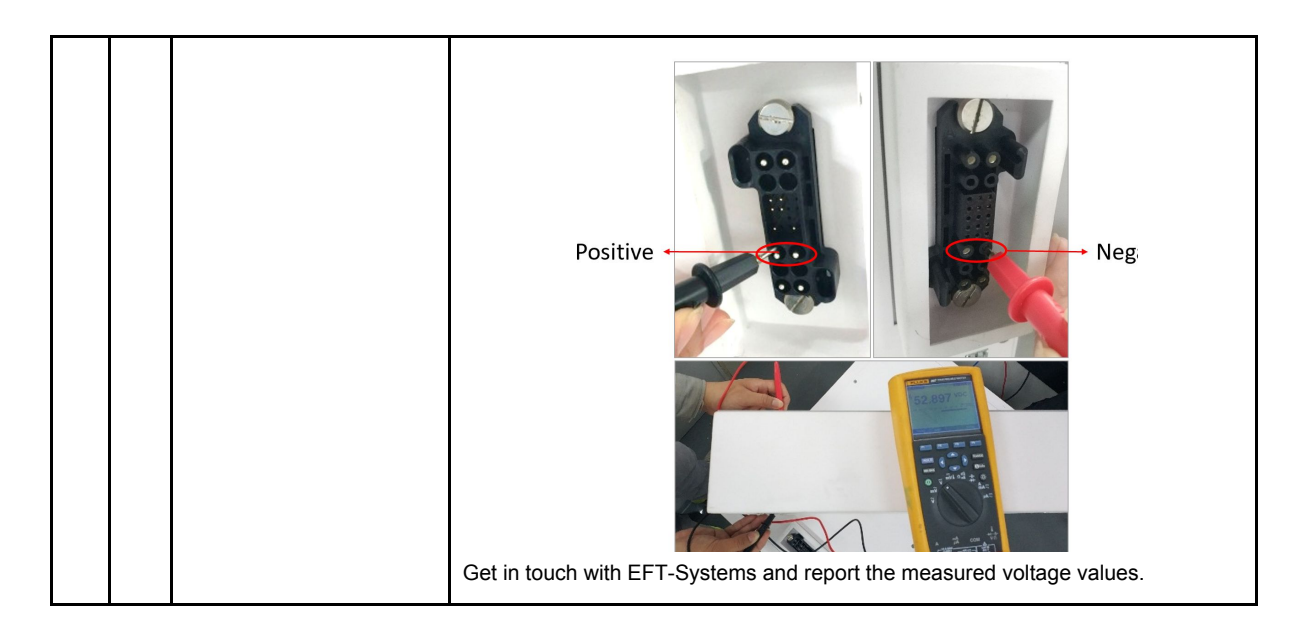

#### **Service contact**

Please note, that this document is intended to provide a quick help for common issues only. Documents with detailed installation instructions can be downloaded at [www.eft-systems.de.](http://www.eft-systems.de/) In Case of further help, please contact:

EFT-Systems GmbH

Mail: [service@eft-systems.de](mailto:service@eft-systems.de) Phone: +49 9352 8523999

IMPORTANT: Please prepare and send the following Information

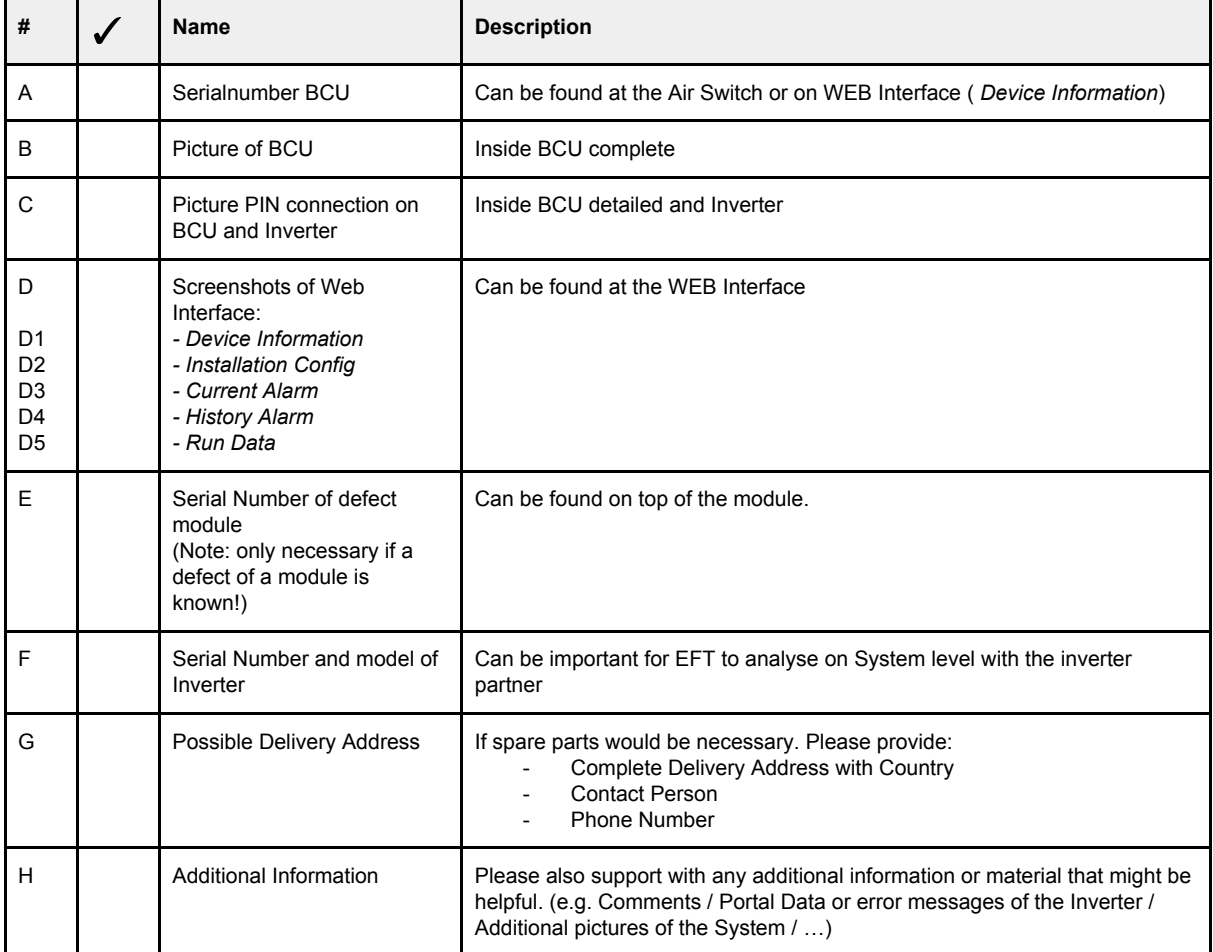